# CA Service Desk Manager 17.0: Extract, Transform and Load Data 300

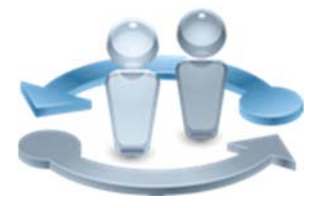

**PRODUCT RELEASE** 

CA Service Desk Manager 17.0

### Course Overview

CA Service Desk Manager (CA SDM) is a versatile and comprehensive IT service support solution, designed to help deliver superior end‐user support, and request, incident, problem, and knowledge management processes.

technologies

This course provides you with the skills and knowledge needed to correctly and efficiently extract, transform and load data. This course delivers use of pdm utilities to manage your CA SDM database, identifies database interface, table and field names, and details how to extract records, dereference data, backup and restore tables, import data and import discovered assets in CA SDM. In this course, you will learn how to efficiently navigate through CA SDM and promptly handle a change order. By doing so, you can minimize the impact to the organization of any related incidents that might arise on the implementation of the change.

#### **COURSE TYPE, LENGTH & CODE**

- Web Based Training (WBT)
- ■Two and a Half (2.5) Hours
- Course Code: 33SVD30280

#### **PREREQUISITES**

- Familiarity with Microsoft Windows Operating Systems (Microsoft Windows NT, Microsoft Windows 2000, Microsoft Windows XP, or Microsoft Windows Server 2003)
- CA Service Desk Manager 17.0: Basic Administration 200

### What You Will Learn

- Use pdm utilities to manage your CA Service Desk Manager database
- Identify database interface, table and field names
- **Extract records using the pdm\_extract utility**
- Dereference data using the pdm\_deref utility
- Back up tables using the pdm\_backup utility
- Restore tables using the pdm\_restore utility
- Import data using pdm\_userload and pdm\_load utilites &
- **Import discovered assets using the pdm\_discimp utility**

### For Managers

To survive in today's economy, your IT organization faces increasing pressure to do more with less. Savvy IT organizations are taking a comprehensive approach to service support by treating individual functions within service support as an integrated whole. CA SDM enables your users to prevent service disruptions and better manage change risks, and provides a 360‐degree view into your IT services.

This course covers all areas needed in order to extract, transform and load data in

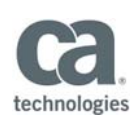

### **WHO SHOULD ATTEND**

Service Desk Manager

- Service Desk Administrator
- System Administrator
- Database Administrator

CA SDM. Overall, this content will provide extensive step‐by‐step instructions to ensure smooth operation of making the process of extracting, transforming and loading data more simplified.

## Course Agenda

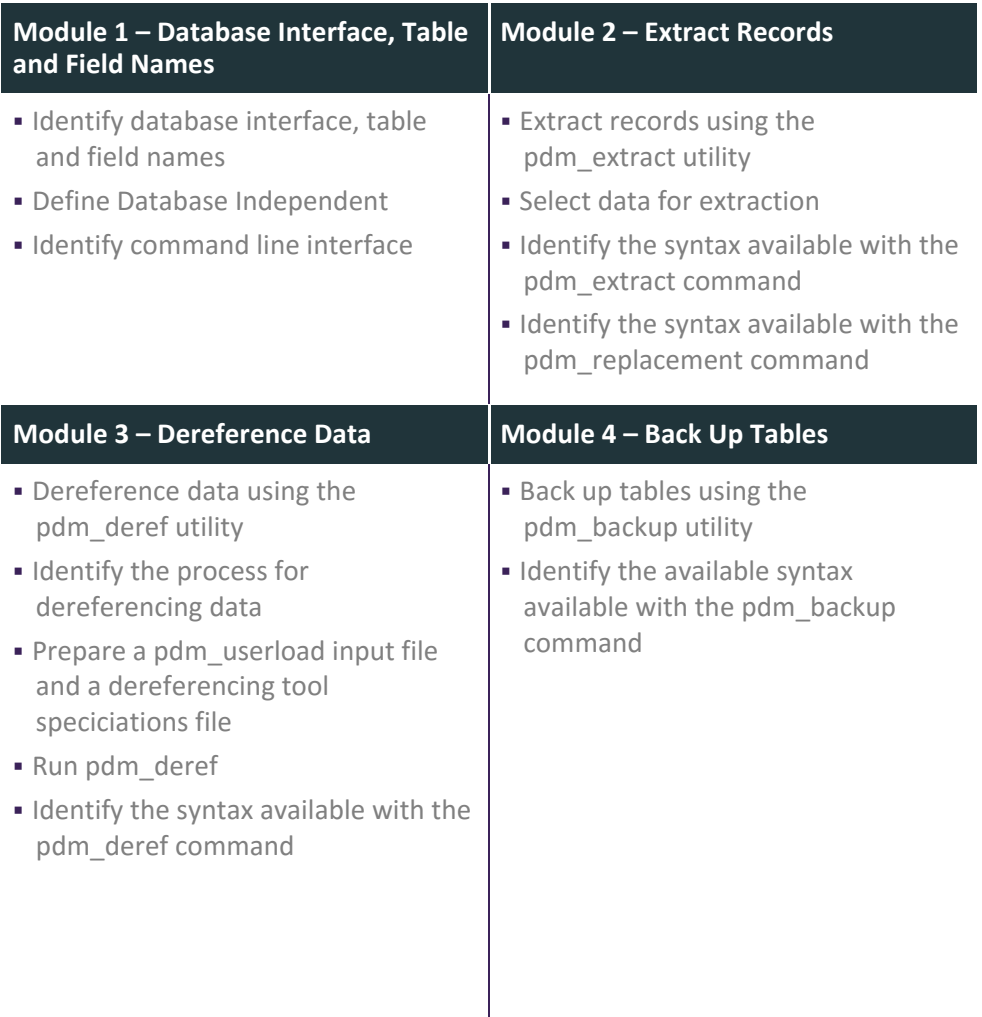

Visit **www.ca.com/education** to explore the many course offerings, training options, and education solutions available to meet your skill development needs, budget, and travel requirements.

Copyright © 2017 CA. All rights reserved. All trademarks, trade names, service marks and logos referenced herein belong to their respective companies.

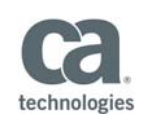

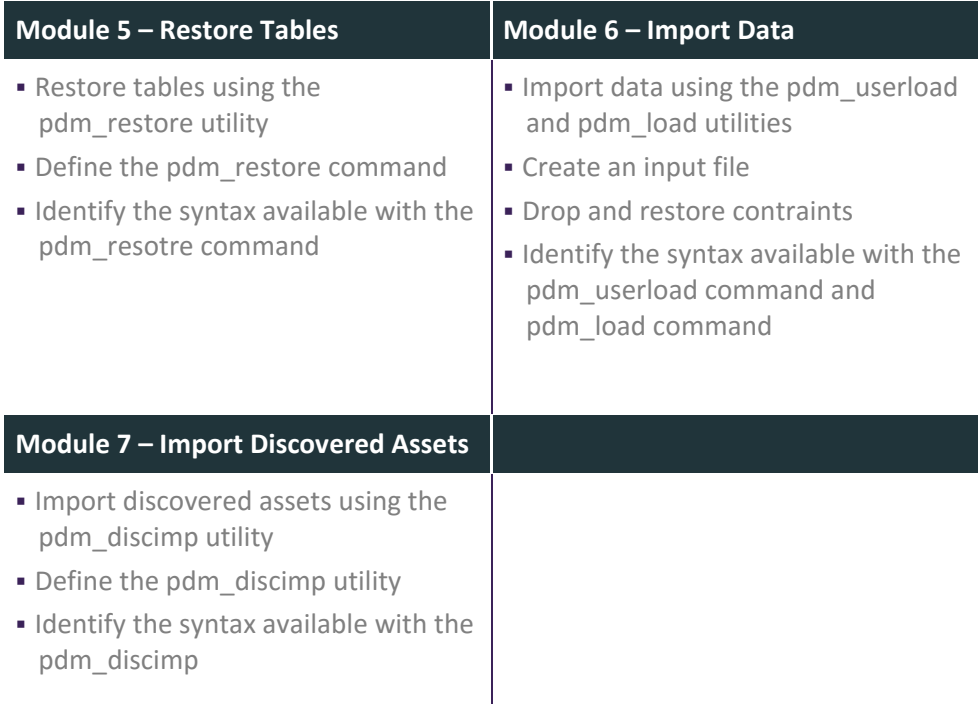

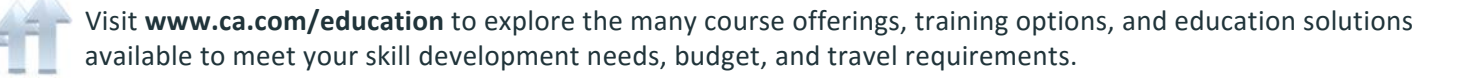

Copyright © 2017 CA. All rights reserved. All trademarks, trade names, service marks and logos referenced herein belong to their respective companies.